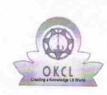

2170

## eVidyalaya Half Yearly Report

Department of School & Mass Education, Govt. of Odisha

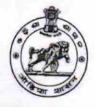

| Block :<br>BALANGIR<br>MPL |
|----------------------------|
|                            |

(18042)

| general_info                                                    | 1 1 1 1 1 1 1 1 1 1 1 1 1 1 1 1 1 1 1 |
|-----------------------------------------------------------------|---------------------------------------|
| » Half Yearly Report No                                         | 5                                     |
| » Half Yearly Phase                                             | 1                                     |
| » Implementing Partner                                          | IL&FS ETS                             |
| » Half Yearly Period from                                       | 04/02/2016                            |
| » Half Yearly Period till                                       | 10/01/2016                            |
| » School Coordinator Name                                       | DEEPAK<br>KUMAR<br>AGRAWAL            |
| Leaves taken for the following                                  | Month                                 |
| » Leave Month 1                                                 | April                                 |
| » Leave Days1                                                   | 0                                     |
| » Leave Month 2                                                 | May                                   |
| » Leave Days2                                                   | 0                                     |
| » Leave Month 3                                                 | June                                  |
| » Leave Days3                                                   | 0                                     |
| » Leave Month 4                                                 | July                                  |
| » Leave Days4                                                   | 0                                     |
| » Leave Month 5                                                 | August                                |
| » Leave Days5                                                   | 0                                     |
| » Leave Month 6                                                 | September                             |
| » Leave Days6                                                   | 0                                     |
| » Leave Month 7                                                 | October                               |
| » Leave Days7                                                   | 0                                     |
| Equipment Downtime Detail                                       | ls                                    |
| Equipment are in working condition?                             | Yes                                   |
| Downtime > 4 Working Days                                       | No                                    |
| Action after 4 working days are over for Equipment              |                                       |
| Training Details                                                |                                       |
| Refresher training Conducted                                    | Yes                                   |
| Refresher training Conducted Date<br>If No; Date for next month | 04/08/2016                            |

## Educational content Details

| Yes             |
|-----------------|
| Yes             |
| Yes             |
| Yes             |
| Yes             |
| Yes             |
|                 |
| YES             |
| 1               |
| Yes             |
| 2300            |
| Yes             |
| 1               |
| Yes             |
| 1               |
| Yes             |
| 25              |
| Yes             |
| 6               |
| Yes             |
| Yes             |
|                 |
| Meter Reading   |
| 564             |
| 37              |
| ils             |
| Yes             |
| Elec Sub Meter  |
|                 |
| No              |
| NO              |
|                 |
| 23              |
| 23              |
| 42              |
|                 |
| 42              |
|                 |
| s been utilized |
| April           |
|                 |
|                 |

| » Month-3                                                                                                    |                           |
|----------------------------------------------------------------------------------------------------|---------------------------|
| » Hours3                                                                                                    | June                      |
| » Month-4                                                                                                    | 25                        |
| <ul> <li>» Hours4</li> <li>» Month-5</li> <li>» Hours5</li> <li>» Month-6</li> <li>» Hours6</li> <li>» Month-7</li> </ul> | July                      |
|                                                                                                    | 54                        |
|                                                                                                    | August                    |
|                                                                                                    | 56                        |
|                                                                                                    | September                 |
|                                                                                                    | 54                        |
| » Hours7                                                                                                    | October                   |
| Server & Node Downtime deta                                                                                               | 3                         |
| » Server Downtime Complaint logged date1                                                                                  | 113                       |
| » Server Downtime Complaint Closure date1                                                                                 |                           |
| » Server Downtime Complaint logged date2                                                                                  |                           |
| » Server Downtime Complaint Closure date2                                                                                 |                           |
| » Server Downtime Complaint logged date3                                                                                  |                           |
| » Server Downtime Complaint Closure date3                                                                                 |                           |
| » No. of Non-working days in between                                                                                      |                           |
| » No. of working days in downtime                                                                                         | 0                         |
| Stand alone PC downtime detai                                                                                             |                           |
| » PC downtime Complaint logged date1                                                                                      |                           |
| » PC downtime Complaint Closure date1                                                                                     |                           |
| » PC downtime Complaint logged date2                                                                                      | *****                     |
| » PC downtime Complaint Closure date2                                                                                     |                           |
| » PC downtime Complaint logged date3                                                                                      |                           |
| » PC downtime Complaint Closure date3                                                                                     |                           |
| » No. of Non-working days in between                                                                                      | 0                         |
| » No. of working days in downtime                                                                                         | 0                         |
| UPS downtime details                                                                                                    |                           |
| » UPS downtime Complaint logged date1                                                                                     |                           |
| » UPS downtime Complaint Closure date1                                                                                    |                           |
| UPS downtime Complaint logged date2                                                                                       |                           |
| UPS downtime Complaint Closure date2                                                                                      | *****                     |
| UPS downtime Complaint logged date3                                                                                       |                           |
| UPS downtime Complaint Closure date3                                                                                      | ************************* |
| No. of Non-working days in between                                                                                        |                           |
| No. of working days in downtime                                                                                           | 0                         |
| Genset downtime details                                                                                                   | 0                         |
| UPS downtime Complaint logged date1                                                                                       |                           |
| UPS downtime Complaint Closure date1                                                                                      |                           |
| UPS downtime Complaint logged date2                                                                                       |                           |
| UPS downtime Complaint Closure date2                                                                                      |                           |
| UPS downtime Complaint logged date3                                                                                       |                           |
| UPS downtime Complaint Closure date3                                                                                      |                           |

| <ul> <li>» No. of Non-working days in between</li> <li>» No. of working days in downtime</li> </ul> | 0                             |
|----------------------------------------------------------------------------------------------------|-------------------------------|
| Integrated Computer Projector dowr                                                                  | 0                             |
| » Projector downtime Complaint logged date1                                                         | itime details                 |
| » Projector downtime Complaint logged date1                                                         |                               |
| » Projector downtime Complaint Closure date 1                                                       |                               |
| » Projector downtime Complaint logged date2                                                         | ***************************** |
| » Projector downtime Complaint Closure date2 » Projector downtime Complaint logged date3            |                               |
| » Projector downtime Complaint logged dates                                                         |                               |
| » No. of Non-working days in between                                                                |                               |
|                                                                                                    | 0                             |
| » No. of working days in downtime                                                                   | 0                             |
| Printer downtime details                                                                            |                               |
| » Printer downtime Complaint logged date1                                                           |                               |
| » Printer downtime Complaint Closure date1                                                          |                               |
| » Printer downtime Complaint logged date2                                                           |                               |
| » Printer downtime Complaint Closure date2                                                          |                               |
| » Printer downtime Complaint logged date3                                                           | ********                      |
| » Printer downtime Complaint Closure date3                                                          |                               |
| » No. of Non-working days in between                                                                | 0                             |
| » No. of working days in downtime                                                                   | 0                             |
| Interactive White Board (IWB) down                                                                  | time details                  |
| » IWB downtime Complaint logged date1                                                               |                               |
| » IWB downtime Complaint Closure date1                                                              |                               |
| » IWB downtime Complaint logged date2                                                               |                               |
| » IWB downtime Complaint Closure date2                                                              |                               |
| » IWB downtime Complaint logged date3                                                               |                               |
| » IWB downtime Complaint Closure date3                                                              |                               |
| » No. of Non-working days in between                                                                | 0                             |
| » No. of working days in downtime                                                                   | 0                             |
| Servo stabilizer downtime de                                                                        | tails                         |
| » stabilizer downtime Complaint logged date1                                                        |                               |
| » stabilizer downtime Complaint Closure date1                                                       |                               |
| stabilizer downtime Complaint logged date2                                                          |                               |
| stabilizer downtime Complaint Closure date2                                                         |                               |
| stabilizer downtime Complaint logged date3                                                          |                               |
| stabilizer downtime Complaint Closure date3                                                         |                               |
| No. of Non-working days in between                                                                  | 0                             |
| No. of working days in downtime                                                                     | 0                             |
| Switch, Networking Components and other perip                                                       | heral downtime details        |
| peripheral downtime Complaint logged date1                                                          |                               |
| peripheral downtime Complaint Closure date1                                                         |                               |
| peripheral downtime Complaint logged date2                                                          |                               |
| peripheral downtime Complaint Closure date2                                                         |                               |
| peripheral downtime Complaint logged date3                                                          |                               |

| » peripheral downtime Complaint Closure date3 |   |
|-----------------------------------------------|---|
| » No. of Non-working days in between          | 0 |
| » No. of working days in downtime             | 0 |

Headmaster Town High School Signature of Head Master/Mistress with Seal